سلسلة القانون والاقتصاد 1

## الدليل القانوني للبيئة التجارية في فلسطين

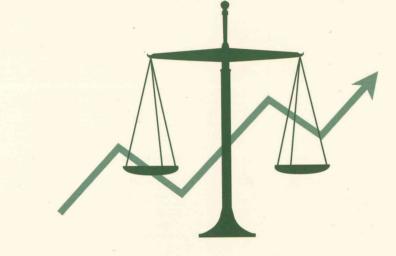

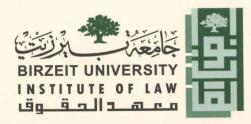

7.1.